## **IMETER - OVERVIEW**

[http://www.tutorialspoint.com/jmeter/jmeter\\_overview.htm](http://www.tutorialspoint.com/jmeter/jmeter_overview.htm) Copyright © tutorialspoint.com

Before going into the details of JMeter, let us first understand a few jargons associated with the testing of any application.

- **Performance Test** − This test sets the best possible performance expectation under a given configuration of infrastructure. It also highlights early in the testing process if any changes need to be made before the application goes into production.
- **Load Test** − This test is basically used for testing the system under the top load it was designed to operate under.
- **Stress Test** − This test is an attempt to break the system by overwhelming its resources.

## **What is JMeter?**

JMeter is a software that can perform load test, performance-oriented business *functional* test, regression test, etc., on different protocols or technologies.

**Stefano Mazzocchi** of the Apache Software Foundation was the original developer of JMeter. He wrote it primarily to test the performance of Apache JServ *nowcalledasApacheTomcatproject*. Apache later redesigned JMeter to enhance the GUI and to add functional testing capabilities.

JMeter is a Java desktop application with a graphical interface that uses the Swing graphical API. It can therefore run on any environment / workstation that accepts a Java virtual machine, for example − Windows, Linux, Mac, etc.

The protocols supported by JMeter are −

- Web − HTTP, HTTPS sites 'web 1.0' web 2.0 *ajax*, *flexandflex* − *ws* − *amf*
- Web Services − SOAP / XML-RPC
- Database via JDBC drivers
- Directory − LDAP
- Messaging Oriented service via JMS
- Service − POP3, IMAP, SMTP
- FTP Service

## **JMeter Features**

Following are some of the features of JMeter −

- Being an open source software, it is freely available.
- It has a simple and intuitive GUI.
- JMeter can conduct load and performance test for many different server types − Web HTTP, HTTPS, SOAP, Database via JDBC, LDAP, JMS, Mail - POP3, etc.
- It is a platform-independent tool. On Linux/Unix, JMeter can be invoked by clicking on JMeter shell script. On Windows, it can be invoked by starting the jmeter.bat file.
- It has full Swing and lightweight component support *precompiledJARusespackagesjavax*. *swing*. ∗ .
- J Meter store its test plans in XML format. This means you can generate a test plan using a text editor.
- Its full multi-threading framework allows concurrent sampling by many threads and simultaneous sampling of different functions by separate thread groups.
- $\bullet$  It is highly extensible.

• It can also be used to perform automated and functional testing of the applications.

## **How JMeter Works?**

JMeter simulates a group of users sending requests to a target server, and returns statistics that show the performance/functionality of the target server/application via tables, graphs, etc.

Take a look at the following figure that depicts how JMeter works −

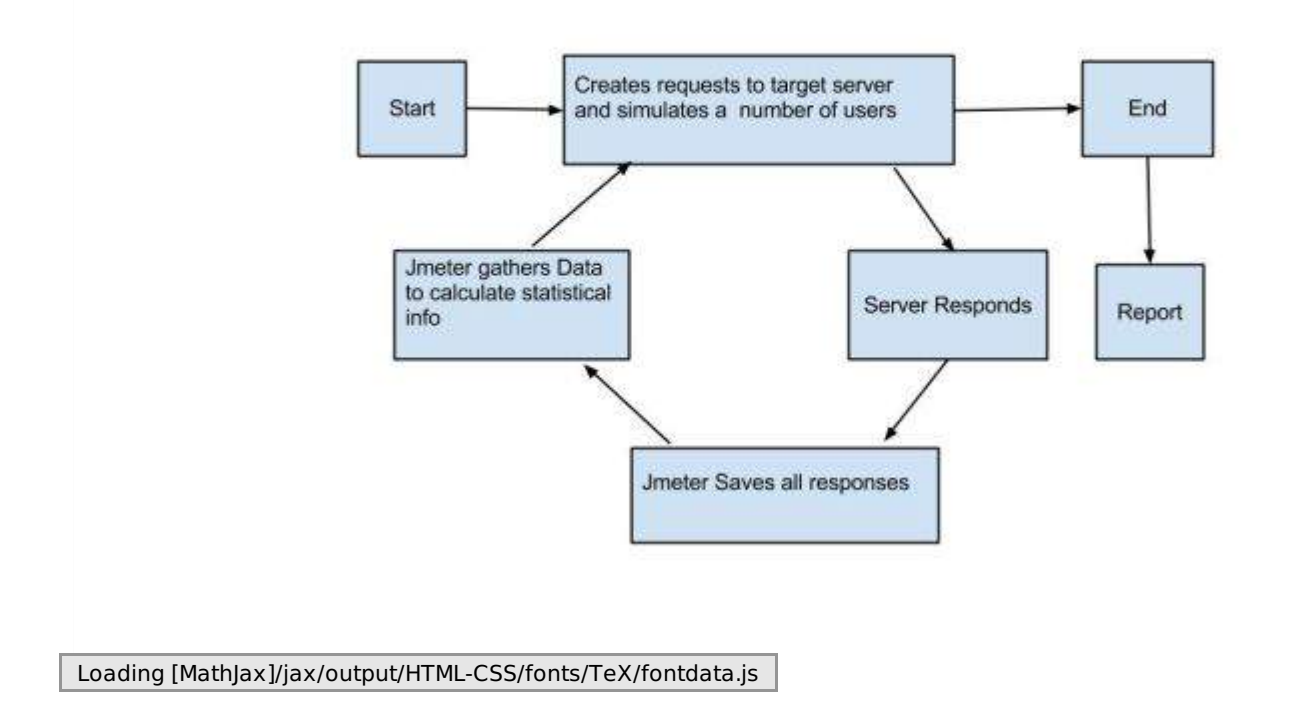